## **320341 Programming in Java**

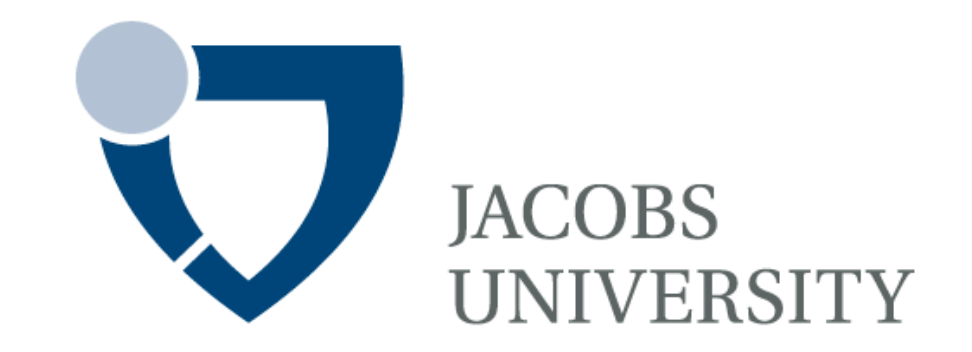

Fall Semester 2014

Lecture 10: The Java I/O System

Instructor: Jürgen Schönwälder Slides: Bendick Mahleko

## **Objectives**

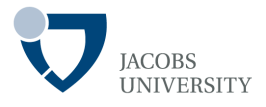

This lecture introduces the following

- Java Streams
- Object Serialization in Java
- File Management

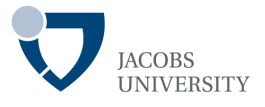

Storage of data in *variables* and *collections* is temporary

- Data is lost when a local variables goes out of scope or when the program terminates
- Computers use files for long term retention of large amounts of data
- Data that is maintained in files is called **persistent data**
- Computers store files on **secondary storage devices** such as hard disks

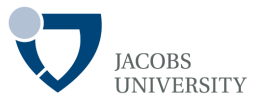

Java I/O provides communication with devices

- Example devices are **files**, **console**, **networks, memory blocks** etc.

There are various types of communication

- Examples include: **sequential**, **random-access**, **binary**, **char**, **lines**, **words**, **objects**, ...

Java provides a "mix and match" solution based on:

- **Byte-oriented** I/O streams (ordered sequences of bytes)
- **Character-oriented** I/O streams (ordered sequences of characters)

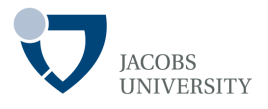

#### **Input stream**

- An object from which a sequence of bytes can be *read* (**InputStream**)

## **Output stream**

- An object to which a sequence of bytes can be written (**OutputStream**)

### Example

- System streams **System**.**in** (**out** & **err**) are available to all Java programs
- **System**.**in** is an instance of the **BufferedInputStream** class
- **System**.**out** is an instance of **PrintStream** class

I/O involves creating appropriate stream objects for your task

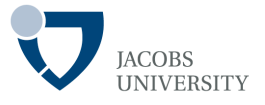

Streams *read* and *write* **8-bit** values to/from various data sources:

### Examples of streams: **Files**, **Network connections**, **Memory Blocks**

There are more than 60 different stream types

Generality of Processing

- Files, network connections, memory blocks, etc are handled in the same way

## **Byte-Oriented vs Unicode-Oriented**

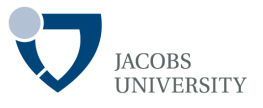

Streams that input and output bytes to files are called **byte-oriented streams** 

- The int value 5 would be stored using the binary format of 5: 00000000 00000000 00000000 00000101
- The numeric value can be used as an **int** in calculations
- Files created using byte-oriented streams are called **binary files**
- Binary files are read by a program that converts the data to a human-readable format

## **Bytes-Oriented vs Unicode-Oriented**

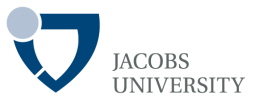

Streams that input and output characters to files are called **characteroriented (Unicode-oriented) streams** 

- Ex. value 5 would be stored using the binary format of character 5 or 00000000 00110101 (character 5 in Unicode character set)
- The character 5 is a character that can be used in a string
- Files created using character-oriented streams are called **text files**
- Text files can be read by text editors

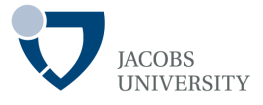

#### Byte-oriented streams versus Unicode-oriented characters

- Byte-oriented streams are inconvenient for processing Unicode data
- Classes inheriting from **Reader** and **Writer** abstract classes are used for processing Unicode data

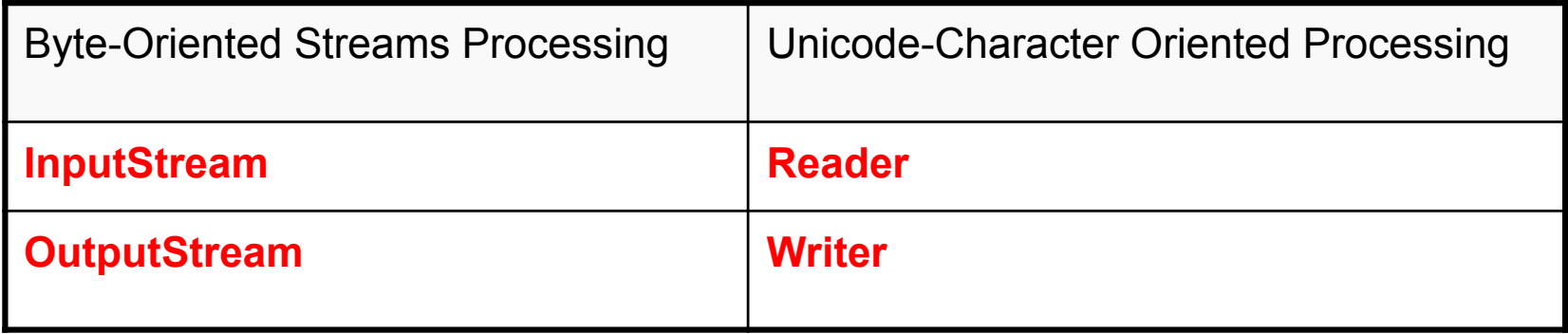

The Java I/O system is based on these **four** classes

- A zoo of classes inherit from the four **abstract classes** 

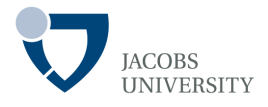

### The **InputStream** class has an abstract method

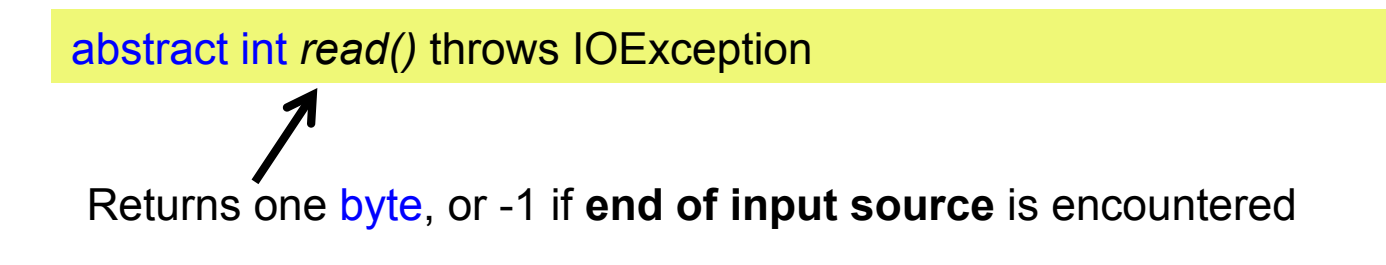

- The **OutputStream** class also has an abstract method

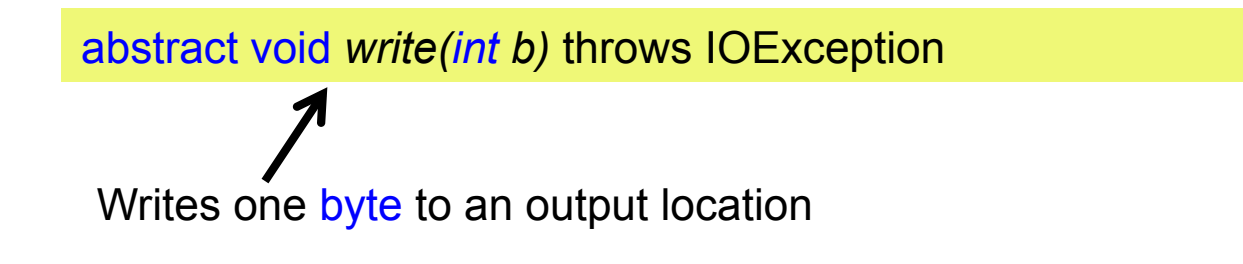

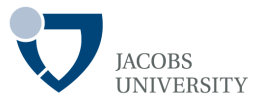

Basic methods are similar to ones for the **InputStream** & **OutputStream** 

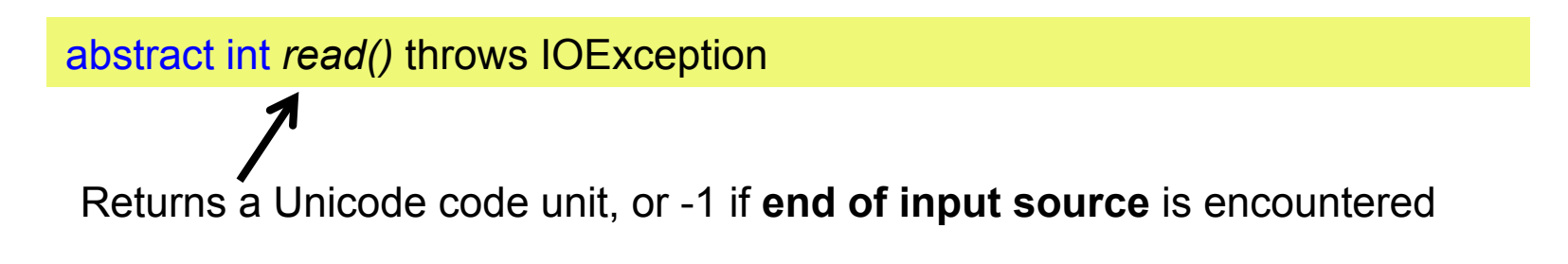

- The **Writer** class has an abstract method

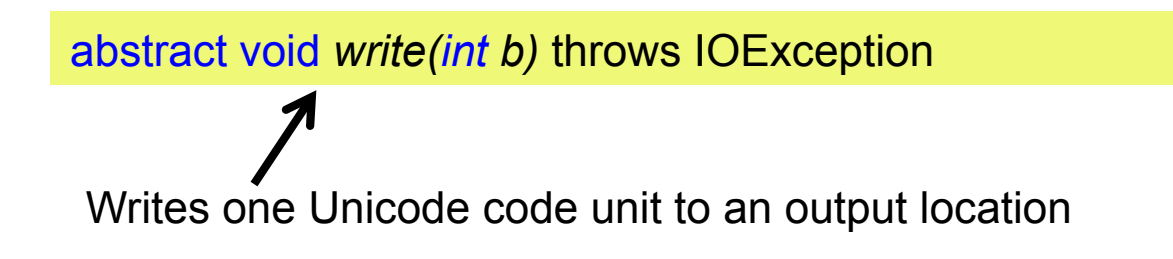

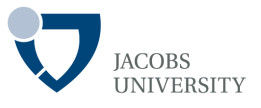

The typical pattern for processing a file is:

- 1. Open a file
- 2. Check if the file is opened
- 3. If the file is opened, read/write from/to the file
- 4. Close the file
- Input & output streams have **close()** method (output also uses **flush()** )

#### Closing a File

- Closing a file releases system resources
- Closing a file also **flushes the buffer to the output stream**

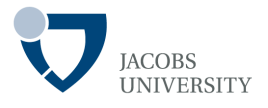

Java I/O system is based on four abstract classes

- **InputStream, OutputStream, Reader, Writer** 

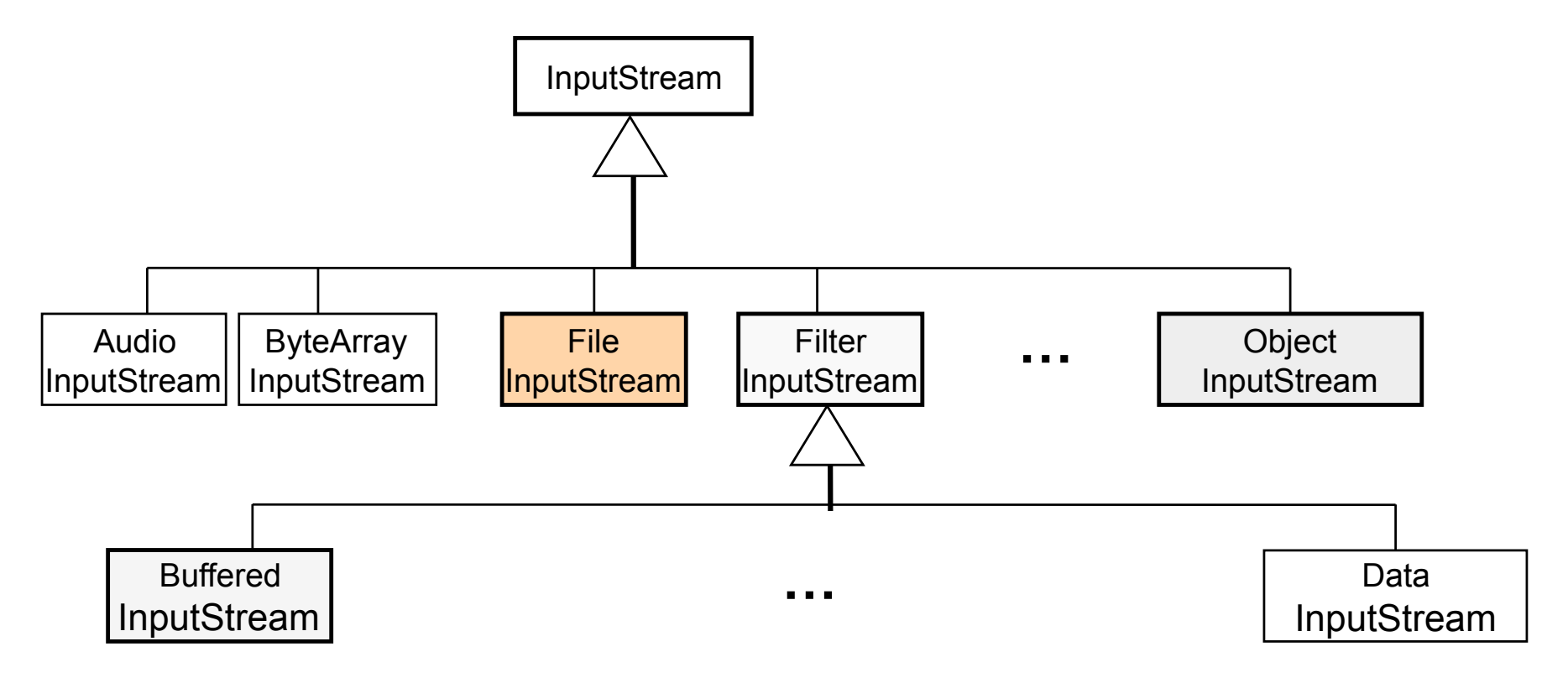

**FileInputStream** represents an input stream that is attached to a disk file

page 13 © Jacobs University Bremen

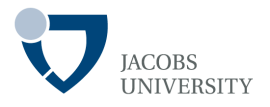

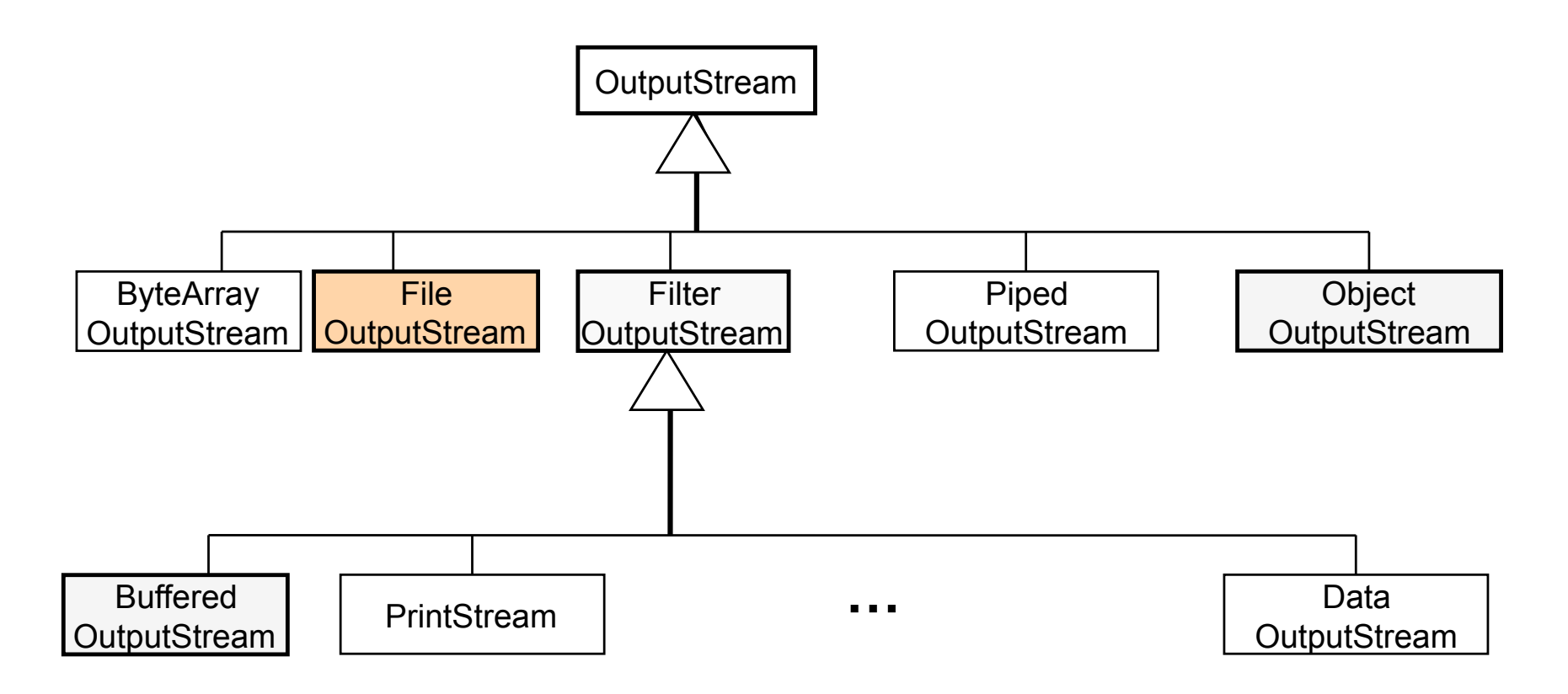

**FileOutputStream** represents an output stream that is attached to a disk file

# **Example 1**

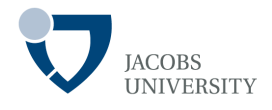

```
import java.io.FileInputStream;
import java.io.FileOutputStream; 
import java.io.IOException; 
\prime<sup>**</sup> souce: The Java tutorial textbook, 5<sup>th</sup> edition \prime\primepublic class CopyBytes { 
    public static void main(String [] argv) throws IOException { 
           FileInputStream in = null;FileOutputStream out = null;
           try { 
                       in = new FileInputStream("xanadu.txt");
                       out = new FileOutputStream("Outagain.txt");
                       int c; 
                       while ( (c = in.read()) != -1)
                                   out.write(c); 
           } finally { 
                       if (in != null) in.close();
                       if (out != null) out.close();} // end of finally 
   } // end of main 
} // end of CopyBytes
```
page 15  $\mu$  Dytes University Bremenn and December 15  $\mu$  Dytes University Bremenn and December 15  $\mu$ 

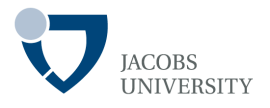

#### **Reader** Hierarchy

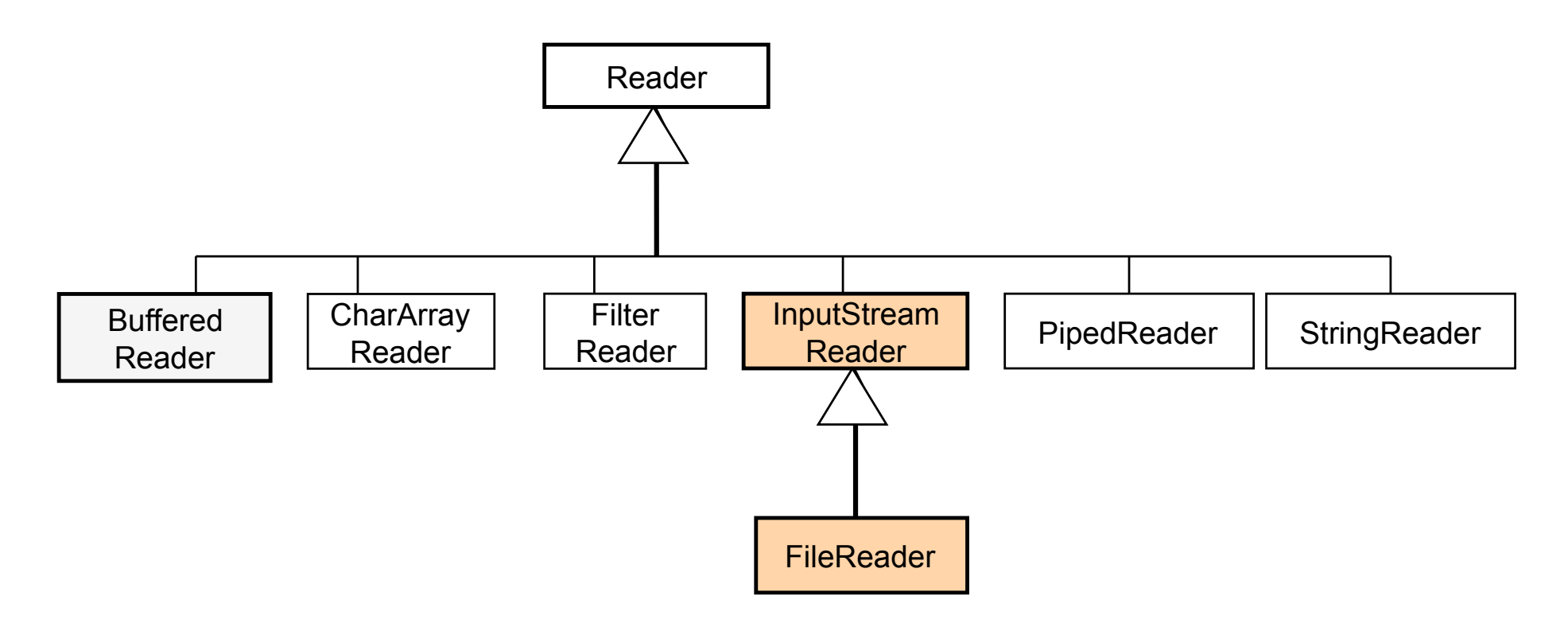

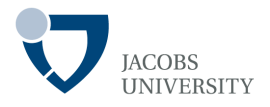

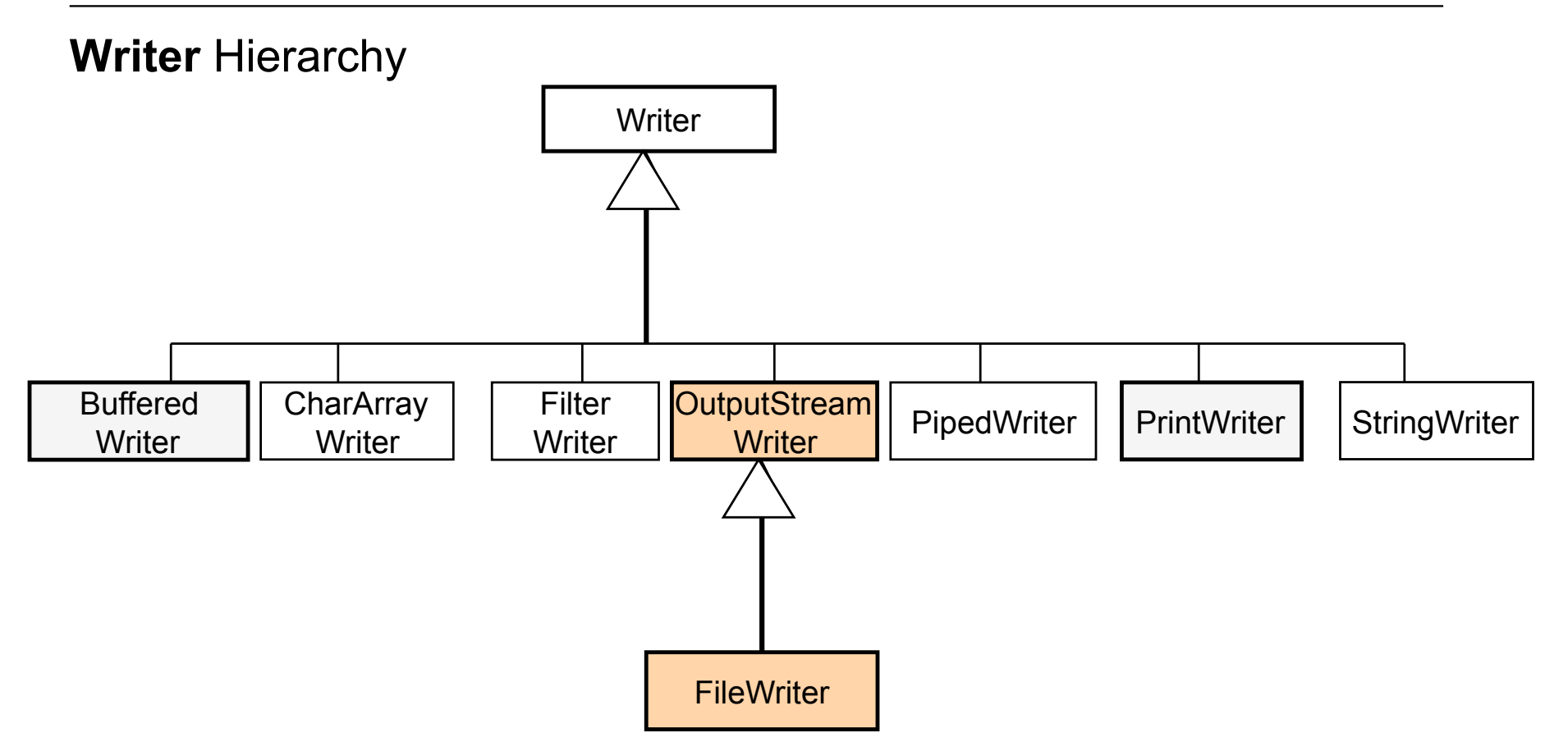

# **Example 2**

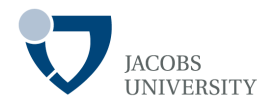

```
import java.io.FileReader; 
import java.io.FileWriter; 
import java.io.IOException; 
\prime<sup>**</sup> souce: The Java tutorial textbook, 5<sup>th</sup> edition \prime\primepublic class CopyCharacter { 
    public static void main(String [] argv) throws IOException { 
           FileReader inputStream = null;
           FileWriter outputStream = null; 
           try { 
                       inputStream = new FileReader("xanadu.txt");outputStream = new FileWriter("Characteroutput.txt"); 
                       int c; 
                       while ( (c = inputStream.read()) != -1)
                                   outputStream.write(c); 
           } finally { 
                        if (inputStream != null) inputStream.close(); 
                       if (outputStream != null) outputStream.close(); 
           } // end of finally 
   } // end of main
```
} // end of CopyCharacter and the state bremen in the state bremen and the state bremen in the state of the state of the state of the state of the state of the state of the state of the state of the state of the state of t

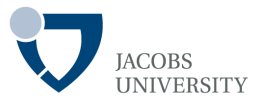

**FileInputStream** and **FileOutputStream** give I/O streams attached to a disk file

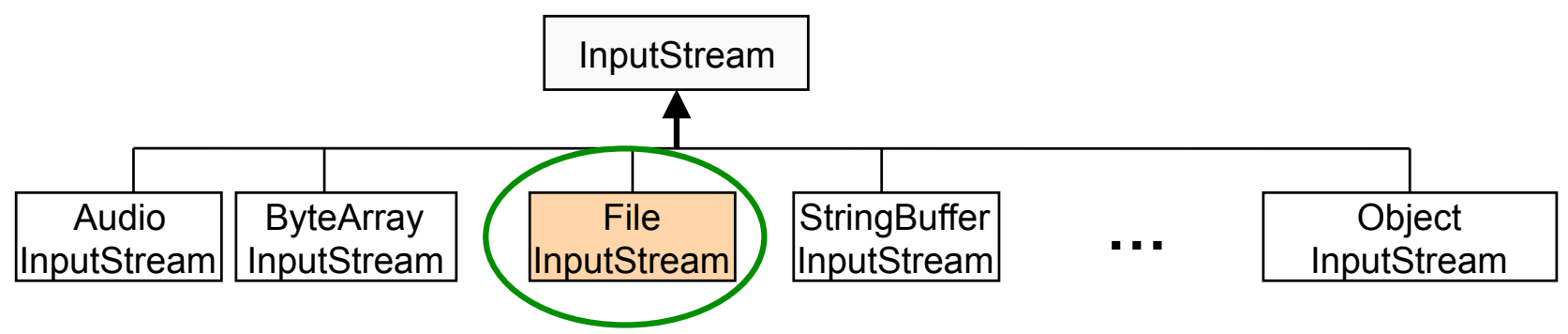

Give the filename or full path name of the file in a constructor

- Use the constant string **File**.separator as a file separator

**FileInputStream** fin = new **FileInputStream**("employee.dat");

- OR

```
File f = new File("employee.dat"); 
FileInputStream fin = new FileInputStream(f);
```
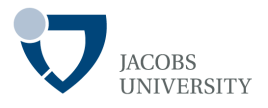

Unbuffered I/O is inefficient because:

- Each read/write is handled directly by the operating system
- Each request triggers disk access, network activity etc which is expensive

- Java implements buffered I/O streams to read data from a buffer

With buffered I/O

- The native API is called only when the buffer is full (writing) or the buffer is flushed or the buffered stream is closed
- The native API is called only when the buffer is empty (reading)

# **Example 3**

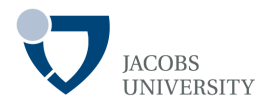

```
import java.io.FileReader; 
import java.io.FileWriter; 
import java.io.IOException; 
\frac{1}{4} souce: The Java tutorial textbook, 5^{\text{th}} edition \frac{1}{4}public class CopyBytesBuffered { 
    public static void main(String [] argv) throws IOException { 
             FileInputStream in = null;FileOutputStream out = null;
             try { 
                           in = new BufferedInputStream 
                                       new (FileInputStream ("xanadu.txt") );
                          out = new BufferedOutputStream ( 
                                       new FileOutputStream ("Characteroutput.txt") );
                          int c; 
                          while ( (c = in.read()) != -1)
                                        out.write(c); 
             } finally { 
                          if (in != null) in.close();
                          if (out != null) out.close();
             } // end of finally 
   } // end of main 
} // end of CopyBytesBuffered
```
page 21 © Jacobs University Bremen

## **Example 4**

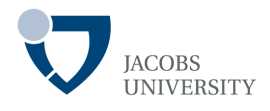

import java.io.FileReader; import java.io.FileWriter; import java.io.IOException;  $\frac{1}{x}$  souce: The Java tutorial textbook,  $5^{\text{th}}$  edition  $\frac{x}{x}$ public class CopyCharacterBuffered { public static void main(String [] argv) throws IOException { FileReader inputStream = null; FileWriter outputStream = null;

#### try {

```
inputStream = new BufferedReader
                                     new (FileReader("xanadu.txt") );
            outputStream = new BufferedWriter( 
                                    new FileWriter("Characteroutput.txt") );
            int c; 
            while ( (c = inputStream.read())!= -1)
                         outputStream.write(c); 
             if (inputStream != null) inputStream.close(); 
            if (outputStream != null) outputStream.close(); 
} // end of finally
```

```
 } // end of main
```

```
} // end of CopyCharacterBuffered
```
} finally {

page 22 © Jacobs University Bremen

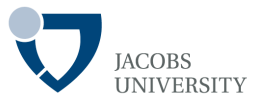

Java's IO package is built on the principal that

- Each class should have a very focused responsibility (**cohesion**)
- **FileInputStream** interacts with files: its job is to get bytes, not to analyze them

## **Filtered Streams**

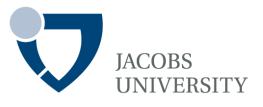

- To read numbers, strings, objects etc., combine **FileInputStream** with other classes whose responsibility is to group bytes or characters together
- The combination is done by *feeding an existing stream into the constructor of another to get the additional functionality*
- The combined streams are called **filtered streams**

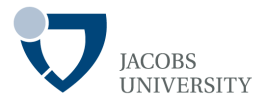

We have seen examples in previous slides, here are more:

- To be able to *read numbers* from a file, first create a **FileInputStream**
- Pass the **FileInputStream** reference to the constructor of a **DataInputStream**

**FileInputStream** fin = new **FileInputStream**("employee.dat"); **DataInputStream** din = new **DataInputStream**(fin); double s = din.*readDouble*();

New stream with more capable interface

#### **DataInputStream/ DataOutputStream**

- Has interface that allows to read/write all the basic Java types

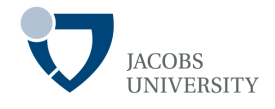

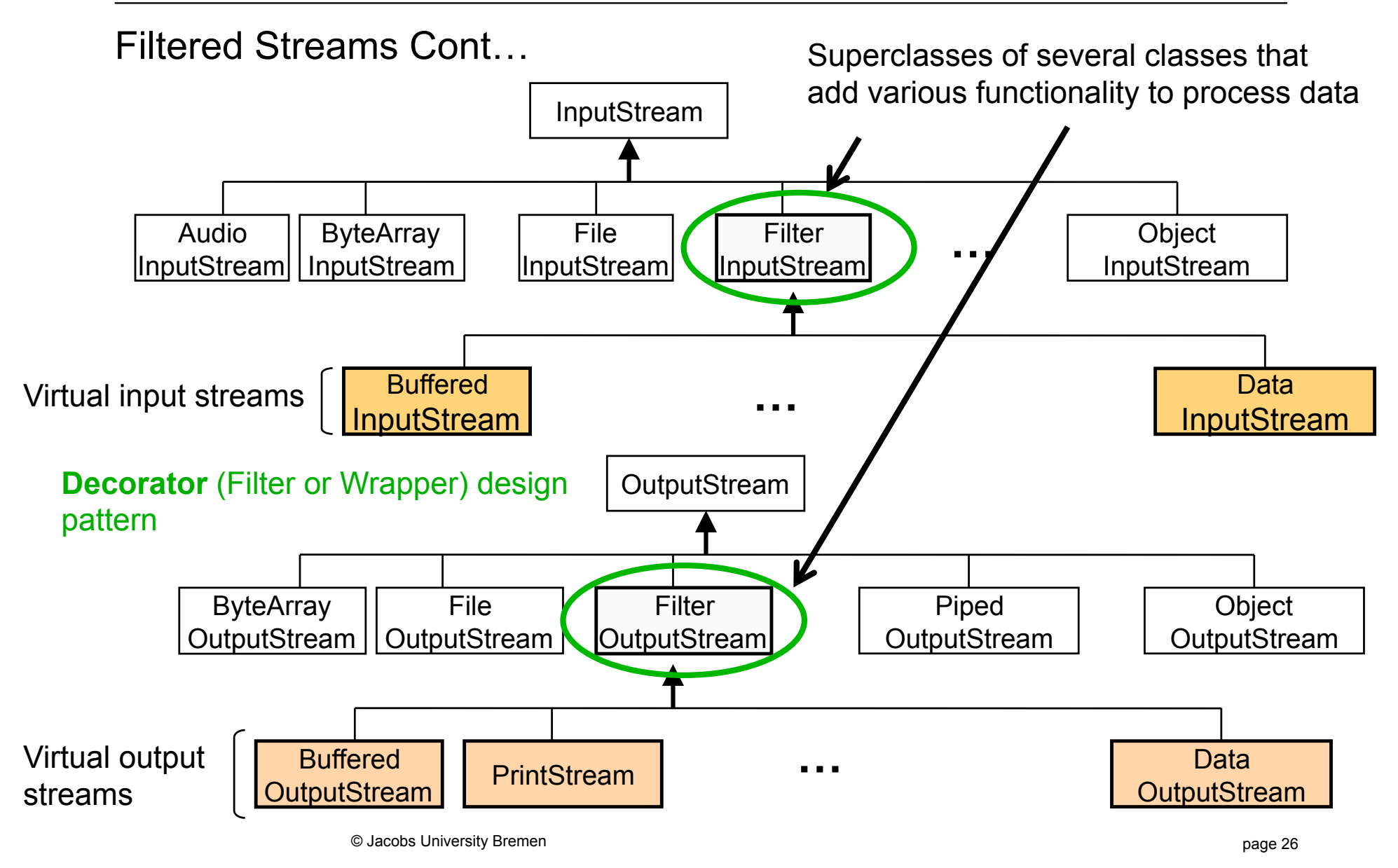

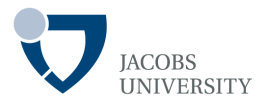

Filtered Streams Example

- To support buffering and data input methods when reading files

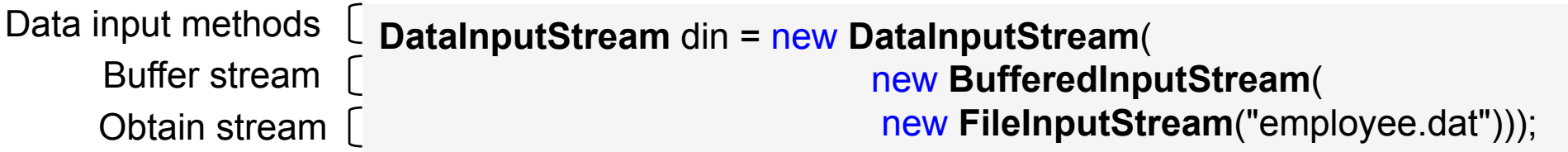

Reading numbers from compressed zip file

**ZipInputStream** zin = new **ZipInputStream**( new **FileInputStream**("employee.zip"));

**DataInputStream** din = new **DataInputStream**(zin);

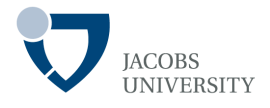

### **DataInput**/ **DataOutput** interface

- Data streams support binary I/O of primitive data values in Java
- Data streams implement the **DataInput** and **DataOutput** interfaces
- **DataInputStream** and **DataOutputStream** are the most widely used implementations of the **DataInput** and **DataOutput** interfaces respectively

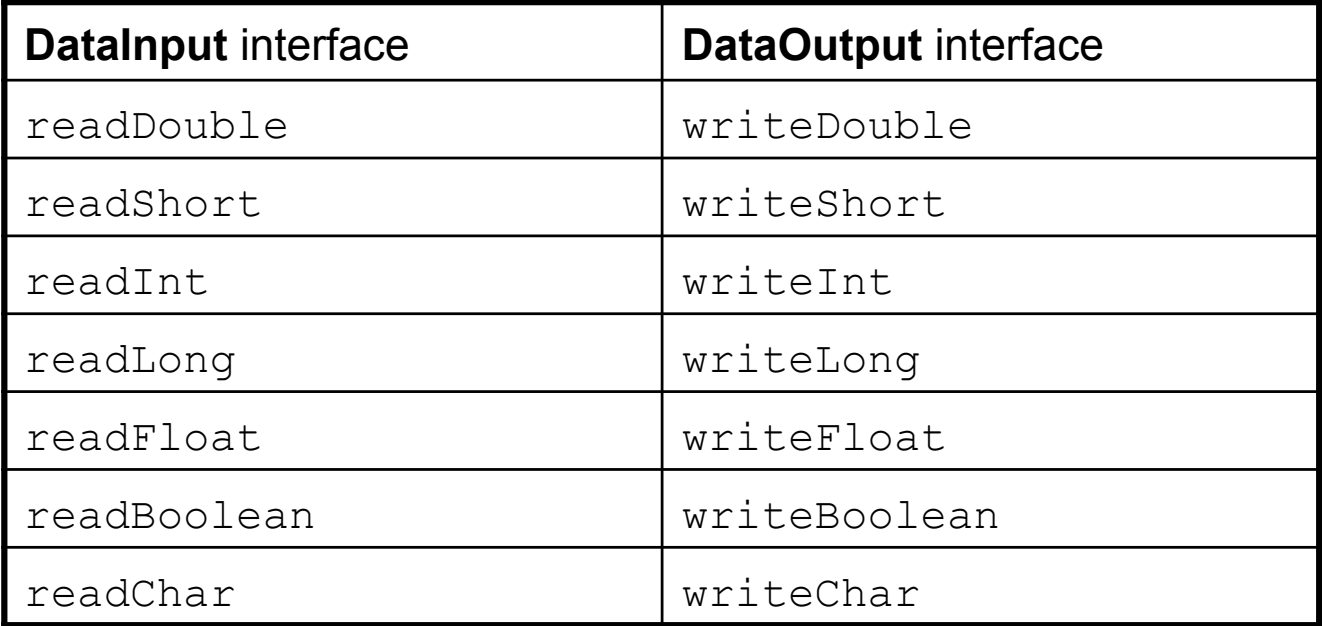

page 28 © Jacobs University Bremen

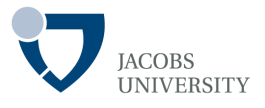

## We have so far looked at **binary I/O**

- It is fast and efficient, but is not easily readable by humans
- Humans can better comprehend text I/O

## **Unicode**

- Java uses Unicode *code units* to represent texts
- Local systems use their own encoding
- Java provides stream **filters** that bridge the gap between local system and Unicode
- The Unicode processing classes all inherit from abstract classes **Reader** and **Writer** classes

## **Text Streams**

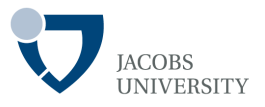

#### Example

- An input reader that reads keystrokes from the console & converts to Unicode

**InputStreamReader** in = new **InputStreamReader**(**System**.in);

### **FileReader** and **FileWriter**

- Convenience classes for processing text strings from a file

**FileWriter** out = new **FileWriter**("output.txt")

- Is equivalent to

**FileWriter** out = new **FileWriter**(new **FileOutputStream**("output.txt"));

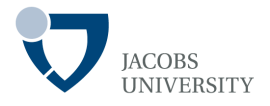

#### The **PrintWriter** class

- The class is used for *text output*
- A print writer can print strings and numbers in text format
- A print write must be combined with a **destination writer**

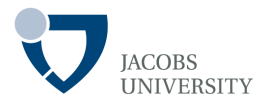

### Writing to a **PrintWriter**

- Use *print* and *println* used with **System**.out

**PrintWriter** out = new **PrintWriter**(new **FileWriter**("employee.txt"));

```
String name = "Harry Hacker"; 
double salary = 75000; 
out.print(name); 
out.print(' '); 
out.println(salary);
```
Harry Hacker 75000

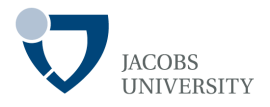

#### Reading Text Input

- Use the **BufferedReader** class and its **readLine** method to read data
- Use the **Scanner** class to read text data

#### **BufferedReader** Example

```
BufferedReader in = new BufferedReader(new FileReader("employee.txt")); 
String line;
```

```
while ((line = in. readLine()) != null) {
        do something with line 
}
```
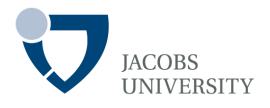

### Writing Delimited Output

- Delimited format imply each record is stored in a separate line
- Instance fields are separated by delimiters

#Here is a sample set of records (firstname lastname|salary|year|month|day):

Harry Hacker|35500|1989|10|1 Carl Cracker|75000|1987|12|15 Tony Tester|38000|1990|3|15

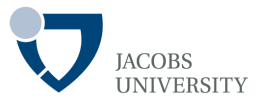

#### Write records using **PrintWriter** class

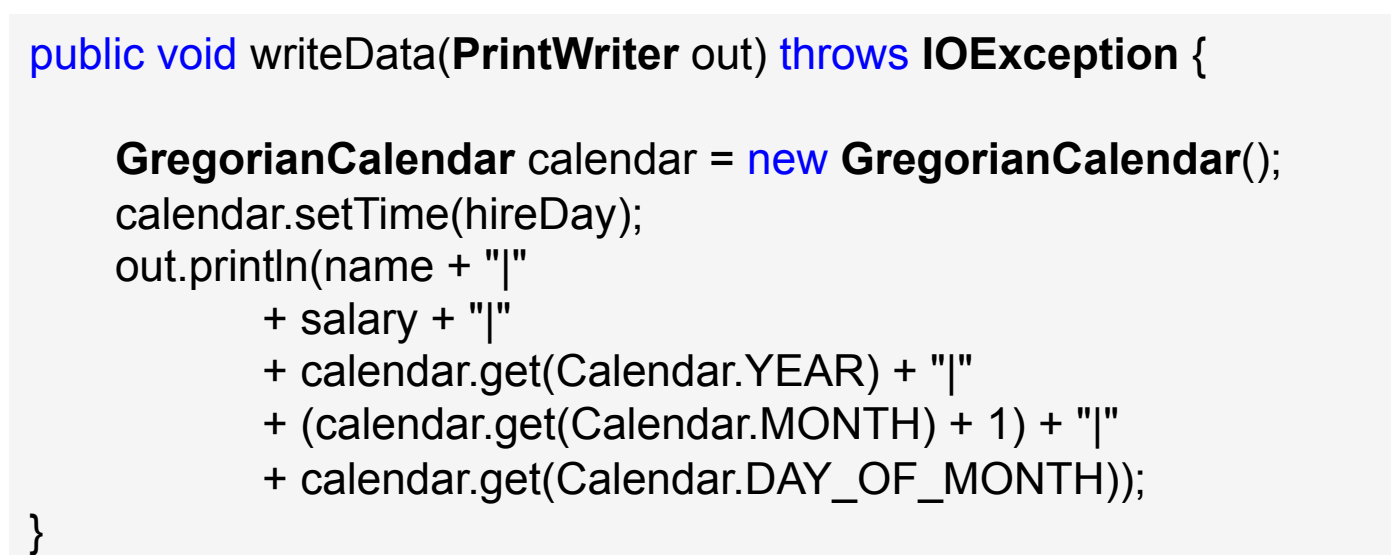

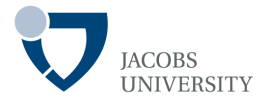

Reading Delimited Input

- Read-in a line of text using the **readLine** method of **BufferedReader**

```
public void readData(BufferedReader in) throws IOException { 
    String s = in.readLine(); 
    StringTokenizer t = new StringTokenizer(s, "|"); 
    String name = t.nextToken();
    double = salary = Double.parseDouble(t.nextToken()); 
    int y = Integer.parseInt(t.nextToken()); 
    int m = Integer.parseInt(t.nextToken());
    int d = Integer.parseInt(t.nextToken()); 
    GregorianCalendar calendar = new GregorianCalendar(y, m - 1, d); 
    hireDay = calendar.getTime();
}
```
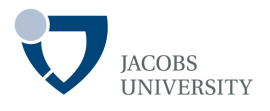

### **Object serialization:**

- An object is represented as a sequence of bytes
- The serialized representation includes the object's data as well as object type information and the types of data stored in the object

A **serialized object** can be written to a file or send over a network

#### **Object deserialization:**

- After a **serialized object** has been written to a file, it can be read from the file and be **deserialized**
- The type information and bytes that represent the object and its data can be used to recreate the object in memory

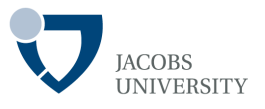

### **ObjectInputStream**

- Enables an entire objects to be read from a stream (e.g., file)
- Implements the **ObjectInput** interface which contains a method *readObject*
- The method *readObject* reads and returns an **Object** from an **InputStream**
- Use the **FileInputStream** class to read from files

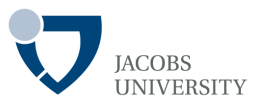

## **ObjectOutputStream**

- Enables entire objects to be written to a stream (e.g., file)
- Implements the **ObjectOutput** interface which contains a method *writeObject*
- The method *writeObject* takes an **Object** as parameter and writes its information to an **OutputStream**
- Use **FileOutputStream** to write serialized objects to files

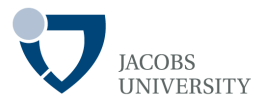

Serialization Process:

- 1. A class must implement the **Serializable** interface to be serialized
- 2. Open an **ObjectOutputStream**
- 3. Call the *writeObject* method of **ObjectOutputStream** to save the object

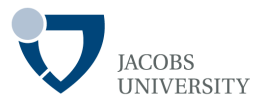

Example: Saving an object

// The class to be saved must implement the **Serializable** interface // The **Serializable** interface has no methods to be implemented

```
class Employee implements Serializable { … }
```

```
// first open an ObjectOutputStream object 
ObjectOutputStream out = new ObjectOutputStream( 
                             new FileOutputStream("employee.dat"));
```
//create the objects **Employee** harry = new **Employee**("Harry Hacker", 50000, 1989, 10, 1); **Manager** boss = new **Manager**("Carl Cracker", 80000, 1987, 12, 15);

```
//save the objects by calling writeObject method 
out.writeObject(harry); 
out.writeObject(boss);
```
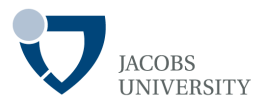

To read the objects back

- 1. First get an **ObjectInputStream** object
- 2. Retrieve the objects in the order in which they were written

**ObjectInputStream** in = new **ObjectInputStream**( new **FileInputStream**("employee.dat"));

**Employee** e1 = (**Employee**) in.readObject(); // **Employee e2 = (Employee)** in. readObject();

*Note that saving a network of objects is a challenge see textbook, (Horstmann & Cornell, 2013, Core Java, Vol II, 9th edition, Chapter 1)* 

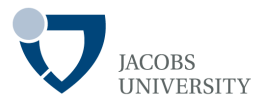

#### The **File** class

- A **File** can represent either a *file* or a *directory*
- Example **File** constructors

// associates name of file or directory to File object // name can contain path info – absolute or relative public **File** (**String** name) // example **File** file = new **File**("test.txt");

public **File** (**String** pathToName, **String** name) // locates directory

// uses existing File object directory to locate file or directory public **File** (**File** directory, **String** name)

public **File** (**URI** uri) // uses URI object to locate a file

page 43 © Jacobs University Bremen

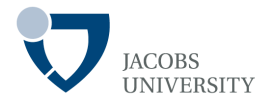

### Common **File** methods (see API for complete listing)

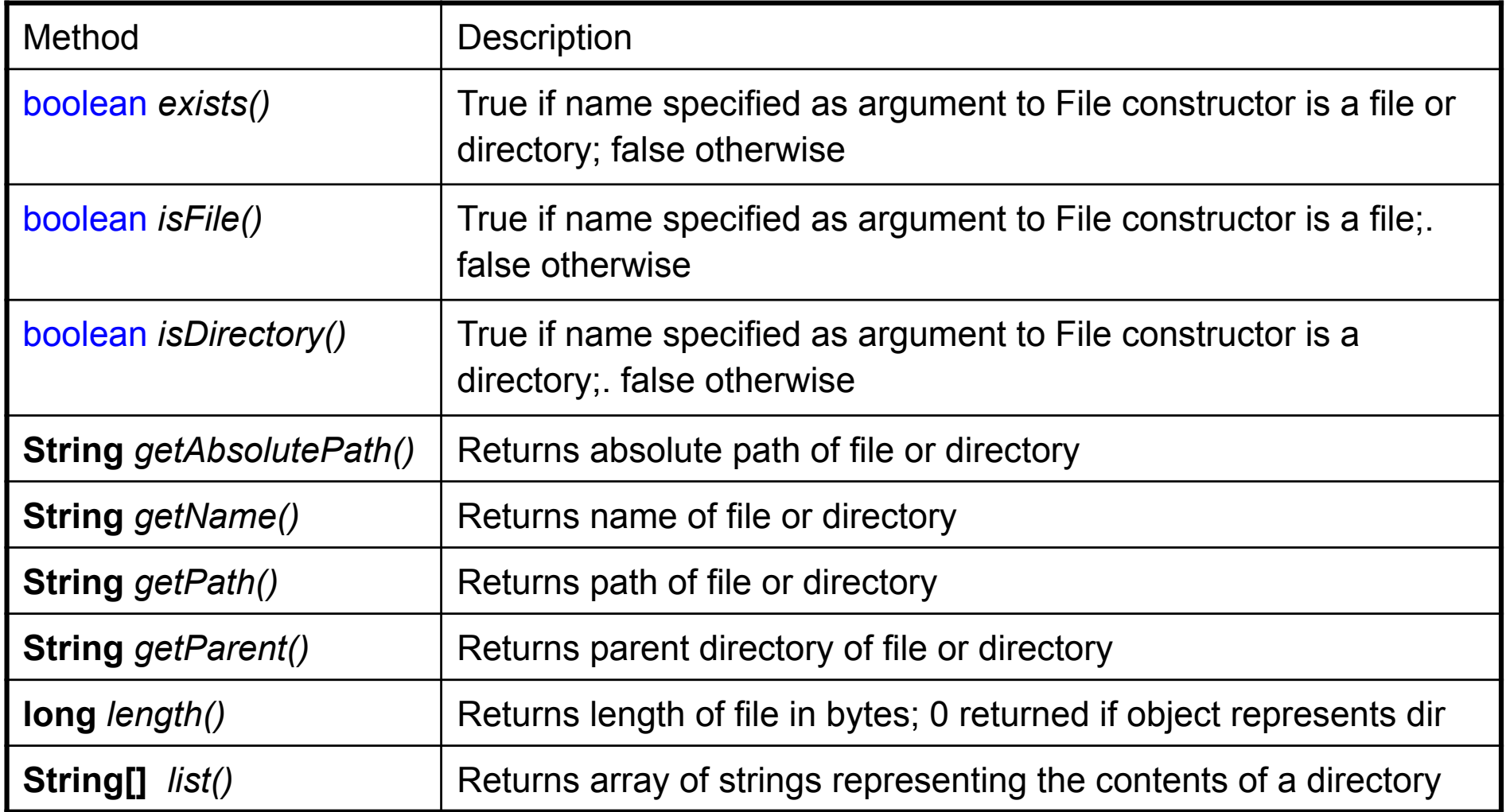

## **Reading Assignment**

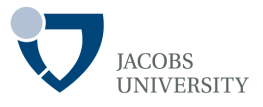

- Core Java, Volume II, Chapter 1. Streams and Files by Horstmann and Cornell, 2013.